# *Research Article* **TF2LncRNA: Identifying Common Transcription Factors for a List of lncRNA Genes from ChIP-Seq Data**

**Qinghua Jiang,1 Jixuan Wang,2 Yadong Wang,3 Rui Ma,3 Xiaoliang Wu,3 and Yu Li<sup>1</sup>**

*<sup>1</sup> School of Life Science and Technology, Harbin Institute of Technology, Harbin, Heilongjiang 150001, China*

*<sup>2</sup> School of Software, Harbin Institute of Technology, Harbin, Heilongjiang 150001, China*

*<sup>3</sup> School of Computer Science and Technology, Harbin Institute of Technology, Harbin, Heilongjiang 150001, China*

Correspondence should be addressed to Yadong Wang; ydwang@hit.edu.cn

Received 23 October 2013; Revised 14 January 2014; Accepted 27 January 2014; Published 4 March 2014

Academic Editor: Hesham H. Ali

Copyright © 2014 Qinghua Jiang et al. This is an open access article distributed under the Creative Commons Attribution License, which permits unrestricted use, distribution, and reproduction in any medium, provided the original work is properly cited.

High-throughput genomic technologies like lncRNA microarray and RNA-Seq often generate a set of lncRNAs of interest, yet little is known about the transcriptional regulation of the set of lncRNA genes. Here, based on ChIP-Seq peak lists of transcription factors (TFs) from ENCODE and annotated human lncRNAs from GENCODE, we developed a web-based interface titled "TF2lncRNA," where TF peaks from each ChIP-Seq experiment are crossed with the genomic coordinates of a set of input lncRNAs, to identify which TFs present a statistically significant number of binding sites (peaks) within the regulatory region of the input lncRNA genes. The input can be a set of coexpressed lncRNA genes or any other cluster of lncRNA genes. Users can thus infer which TFs are likely to be common transcription regulators of the set of lncRNAs. In addition, users can retrieve all lncRNAs potentially regulated by a specific TF in a specific cell line of interest or retrieve all TFs that have one or more binding sites in the regulatory region of a given lncRNA in the specific cell line. TF2LncRNA is an efficient and easy-to-use web-based tool.

## **1. Introduction**

The Encyclopedia of DNA Elements (ENCODE) project has expanded our knowledge of what lies in the dark recesses of the human genome. One of these important findings is that only a small fraction of the human genome encodes proteins; almost 60% is represented in processed transcripts that seem to lack protein-coding capacity [\[1\]](#page-3-0). Long noncoding RNAs (lncRNAs) are non-protein-coding transcripts longer than 200 nucleotides in length. Compared to microRNAs or snoRNAs that exhibit strong conservation across diverse species, lncRNAs lack strong conservation, which is often cited as evidence of nonfunctionality [\[2](#page-3-1), [3\]](#page-3-2). However, many well-described lncRNAs, such as Air and Xist, are poorly conserved [\[4](#page-3-3)], and increasing studies have demonstrated that a number of lncRNAs are not transcriptional noise but have important functions, such as regulating gene expression at various molecular levels, including protein, RNA, miRNA, and DNA [\[5](#page-3-4)[–7\]](#page-3-5).

Thousands of human lncRNAs have been identified [\[8\]](#page-3-6), and accumulating studies have revealed that a number of lncRNAs play important roles in organismal development and various human diseases [\[9\]](#page-3-7), such as cancers [\[10,](#page-3-8) [11](#page-3-9)], cardiovascular diseases [\[12](#page-3-10)], and neurodegeneration diseases [\[13\]](#page-3-11). However, few studies focus on how lncRNA genes themselves are transcriptionally regulated. Yang et al. developed a system by which users can browse transcription factor (TF) binding sites in the regulatory region of a lncRNA [\[14](#page-3-12)]. However, given a cell line or tissue of interest, users cannot obtain which transcription factors (TFs) have binding sites in the regulatory region of a specific lncRNA and which lncRNAs are regulated by a specific TF in the specific cell line or tissue.

Furthermore, high-throughput genomic technologies like lncRNA microarray (Arraystar Inc., Rockville, MD, USA) and RNA-Seq often generate a set of lncRNA genes of interest (e.g., coexpressed lncRNA genes). Given a set of lncRNA genes showing similar expression patterns, researchers often wonder how to find out which TFs are responsible for the observed expression pattern of the set of lncRNAs. For these kinds of problems, researchers used to examine whether the regulatory regions of the set of lncRNA genes contain an overrepresented sequence motif by using de novo sequence motif finding tools [\[15](#page-3-13)] or descriptors of the binding specificity of TFs, which may provide clues on which TFs could be common transcriptional regulators of the set of lncRNA genes. However, lncRNAs are temporally and spatially expressed and regulated, and motif-based sequence analysis cannot capture the dynamic regulation of lncRNAs by TFs in different cell lines.

Fortunately, chromatin immunoprecipitation followed by sequencing (ChIP-Seq) has enabled detecting transcription factor binding sites (TFBSs) with unprecedented sensitivity. The ENCODE project has completed ChIP-Seq experiments for many human TFs for a number type of cell lines. Enriched peak regions from the ChIP-Seq experiments of TFs can be crossed with the genomic coordinates of lncRNAs, which facilitate the discovery of TF-lncRNA regulatory relationships in a diversity of cell lines and also give us a better opportunity to identify common TFs for a given set of lncRNA genes in a cell line of interest.

Therefore, based on ChIP-Seq peak data from ENCODE and all annotated human lncRNAs from GENCODE, we developed a web-based tool titled "TF2LncRNA," accessible at [http://mlg.hit.edu.cn/tf2lncrna,](http://mlg.hit.edu.cn/tf2lncrna) which enables users to identify which TFs present a statistically significant number of peaks within the regulatory regions of a set of input lncRNA genes and thus identify common TFs that are likely to regulate the set of lncRNA genes. In addition, our tool enables researchers to easily browse and retrieve TF-lncRNA regulatory relationships for a specific TF or lncRNA in a specific cell line of interest.

#### **2. Materials and Methods**

#### *2.1. Materials*

*2.1.1. Genomic Annotations of lncRNAs.* Genomic annotations of 13,249 human lncRNA genes and 22,531 lncRNA transcripts were downloaded from the GENCODE website (GENCODE version 15 that is identical to the Ensembl release 70) [\[16](#page-4-0)].

*2.1.2. Genome-Wide Binding Sites of TFs.* Peak lists of 425 ChIP-Seq datasets performed on 148 TFs generated from uniform processing pipeline were downloaded from UCSC ENCODE Project Portal [\[1\]](#page-3-0), where the PeakSeq [\[17](#page-4-1)] peak calling method was used to identify peaks (regions of enrichment) by comparing each ChIP-Seq experiment to a corresponding input DNA control experiment. Peak calling was performed independently on each replicate of a ChIP-Seq dataset, and a measure of consistency of peak calling results between replicates, known as the irreproducible discovery rate (IDR), was used to determine an optimal number of reproducible peaks.

#### *2.2. Methods*

*2.2.1. Associating Peaks of Transcription Factors with lncRNA Genes.* A lncRNA gene was defined to be regulated by a TF, if the TF has at least one peak in the regulatory region of the lncRNA gene. Here, the regulatory region of a lncRNA gene is defined as a region that extends 2000 bp upstream and 1000 bp downstream from its transcription start site (denoted as −2 kb/+1 kb). We also considered other regulatory regions, such as −50 kb/+5 kb, −30 kb/+2 kb, −20 kb/+1 kb, and −10 kb/+1 kb.

*2.2.2. Finding Common Transcription Factors for a Set of lncRNA Genes Using Hypergeometric Test.* The annotated human lncRNAs were downloaded from GENCODE website (version 15, i.e., Ensembl v70), which includes 13,249 annotated lncRNA genes and 22,531 lncRNA transcripts. Hypergeometric test (this method is usually applied to assess gene ontology or pathway enrichment for a list of proteincoding genes) is used to identify common TFs for a set of lncRNA genes or transcripts. For each ChIP-Seq experiment of a TF, a  $P$  value (i.e., a probability of obtaining  $m$  or more input lncRNA genes targeted by the TF by chance) is calculated by the formula below:

$$
P = \frac{\sum_{i=m}^{\min(n,M)} \left(\begin{array}{c} M \\ i \end{array}\right) \left(\begin{array}{c} N-M \\ n-i \end{array}\right)}{\left(\begin{array}{c} N \\ n \end{array}\right)},\tag{1}
$$

where

- (1)  $N$  is the number of all annotated lncRNA genes (transcripts) in *Homo sapiens*;
- (2)  $M$  is the number of annotated lncRNA genes (transcripts) that contain at least one ChIP-Seq peak of the TF in their regulatory regions;
- (3)  $n$  is the number of lncRNA genes (transcripts) that users input;
- (4)  *is the number of lncRNA genes (transcripts) in the* inputted lncRNAs that have at least one peak of the TF within their regulatory regions.

All  $P$  values were adjusted by the Benjamini-Hochberg procedure for multiple testing corrections. A TF is defined as common TF of a set of  $lncRNAs$  if its adjusted  $P$  value is equal to or smaller than 0.05.

### **3. Web Interface**

The web interface contains two panels on the left and right hand side, which allow users to input a set of lncRNAs for finding their common TFs or for browsing and retrieving TFlncRNA regulatory relationships for a specific TF or lncRNA in a specific cell line of interest.

*3.1. Browse and Retrieve TF-lncRNA Regulatory Relationships.* The right hand panel allows users to browse and retrieve TF-lncRNA regulatory relationships in a specific cell line of interest. Users can select (i) the source organism and the TF, (ii) the cell line in which the ChIP experiment was performed, (iii) the regulatory region of lncRNA genes (e.g., 2000 bp upstream and 1000 bp downstream from its TSS), and (iv) the lncRNA ID/name to be used to display the results. Therefore,

|                                                                                                    |                     |             | Browse TF-lncRNA regulatory relationship data |                      | Save as a text file             |                        |                   |                 |                   |                      |         |
|----------------------------------------------------------------------------------------------------|---------------------|-------------|-----------------------------------------------|----------------------|---------------------------------|------------------------|-------------------|-----------------|-------------------|----------------------|---------|
| 1.Select                                                                                                    |                     |             |                                               |                      |                                 |                        |                   |                 |                   |                      |         |
| Homo sapiens (hq19)<br>÷<br>Species:                                                                                                    |                     |             |                                               |                      | Species:                        | Homo sapiens (hg19)    |                   |                 |                   |                      |         |
|                                                                                                    |                     |             |                                               |                      | Cell line:                      | HepG2                  |                   |                 |                   |                      |         |
| Cell line:                                                                                                    | ALL<br>٥            |             |                                               |                      | Regulatory regions: - 10kb/+1kb |                        |                   |                 |                   |                      |         |
| <b>Regulatory regions:</b>                                                                                                    |                     | 3           | $-10kb/+1kb$<br>÷                             |                      | Dataset ID:                     | 142                    |                   |                 |                   |                      |         |
|                                                                                                    |                     |             |                                               |                      | TF:                             | p300                   |                   |                 |                   |                      |         |
|                                                                                                    |                     |             |                                               |                      |                                 |                        |                   |                 |                   |                      |         |
| 2a.Select                                                                                                    |                     |             |                                               |                      | Targeted IncRNA number: 1599    |                        |                   |                 |                   |                      |         |
| p300<br>4<br>Retrieve targeted lncRNAs of a TF:                                                                                                    |                     | ٠           |                                               | <b>TF</b> peak       | <b>LncRNA ID</b>                | <b>LncRNA</b> name     | <b>LncRNA TSS</b> | Strand          | Distance peak2TSS |                      |         |
|                                                                                                    |                     |             |                                               |                      |                                 | chr1:2507408-2507692   | ENSG00000228037   | RP3-395M20.9    | 2512999           |                      | $-5449$ |
| Output type:                                                                                                    |                     |             | Ensembl_IncRNA gene_ID/name                   | ÷                    |                                 | chr1:2509757-2510058   | ENSG00000228037   | RP3-395M20.9    | 2512999           | $\ddot{}$            | $-3092$ |
|                                                                                                    |                     |             |                                               |                      |                                 | chr1:8087415-8087781   | ENSG00000238290   | RP11-431K24.1   | 8086798           |                      | 800     |
|                                                                                                    | 6                   | search      | Reset                                         |                      |                                 | chr1:8260438-8260642   | ENSG00000227634   | RP11-431K24.3   | 8268732           | $\bullet$            | $-8192$ |
|                                                                                                    |                     |             |                                               |                      |                                 | chr1:8262293-8262577   | ENSG00000227634   | RP11-431K24.3   | 8268732           |                      | $-6297$ |
|                                                                                                    |                     |             |                                               |                      |                                 | chr1:8939049-8939333   | ENSG00000230679   | <b>ENO1-AS1</b> | 8938894           | $\ddot{\phantom{1}}$ | 297     |
|                                                                                                    |                     |             |                                               | chr1:9232228-9232512 | ENSG00000234546                 | RP3-510D11.2           | 9242271           | $\Delta$        | $-9901$           |                      |         |
| There are 5 ChIP-seq datasets of p300 in ALL cell line. Please select one and<br>Click here to submit<br>click the submit button to obtain the targeted lncRNAs. |                     |             |                                               |                      |                                 | chr1:9240309-9240593   | ENSG00000234546   | RP3-510D11.2    | 9242271           | ٠                    | $-1820$ |
|                                                                                                    |                     |             |                                               |                      |                                 | chr1:10003270-10003639 | ENSG00000228150   | RP11-84A14.4    | 10002981          | ×                    | 473     |
| dataset <sub>137</sub>                                                                                                    | $\odot$ dataset 142 | dataset 354 | dataset 371                                   |                      |                                 | chr1:12585460-12585735 | ENSG00000229484   | RP5-888M10.2    | 12587766          | $\ddot{\phantom{1}}$ | $-2169$ |
|                                                                                                    |                     |             |                                               |                      |                                 | chr1:12588368-12588713 | ENSG00000229484   | RP5-888M10.2    | 12587766          | $\overline{a}$       | 774     |
| dataset 390                                                                                                    |                     |             |                                               |                      |                                 | chr1:16471637-16471921 | ENSG00000227959   | RP11-276H7.2    | 16481706          | $\ddot{}$            | $-9927$ |
|                                                                                                    |                     |             |                                               |                      |                                 | chr1:16472849-16473119 | ENSG00000227959   | RP11-276H7.2    | 16481706          |                      | $-8722$ |
|                                                                                                    |                     |             |                                               |                      |                                 | chr1:16482496-16482780 | ENSG00000227959   | RP11-276H7.2    | 16481706          | ٠                    | 932     |

Figure 1: Browse and retrieve all lncRNAs potentially targeted by a specific TF in a specific cell line of interest.

<span id="page-2-0"></span>

| Browse TF-IncRNA regulatory relationship data                                               |                                                                                                    |                               | Save as a text file |                        |                                  |                                                         |                   |                         |                         |                          |
|---------------------------------------------------------------------------------------------|----------------------------------------------------------------------------------------------------|-------------------------------|---------------------|------------------------|----------------------------------|---------------------------------------------------------|-------------------|-------------------------|-------------------------|--------------------------|
| 1.Select                                                                                    |                                                                                                    |                               |                     |                        |                                  |                                                         |                   |                         |                         |                          |
| Species:                                                                                    |                                                                                                    | Homo sapiers (hq19)           |                     |                        |                                  | Basic information on the lncRNA that you are searching: |                   |                         |                         |                          |
| Cell line:                                                                                  |                                                                                                    | ALL                           |                     | ID:<br>ENSG00000228630 |                                  |                                                         |                   |                         |                         |                          |
| Regulatory regions:                                                                         |                                                                                                    | $-10kb+1kb$                   |                     | Name:                  | <b>HOTAIR</b>                    |                                                         |                   |                         |                         |                          |
|                                                                                             |                                                                                                    |                               |                     | TSS:                   | 54368740                         |                                                         |                   |                         |                         |                          |
| 2a Select                                                                                   |                                                                                                    |                               |                     | Strand:                |                                  |                                                         |                   |                         |                         |                          |
| Retrieve targeted lncRNAs of a TF:                                                          |                                                                                                    | AP-2gamma                     |                     |                        |                                  |                                                         |                   |                         |                         |                          |
|                                                                                             | Number of TFs with a peak within regulatory region (-10kb/+1kb) of the lncRNA: 29<br>BRCA1_(C-1863) |                               |                     |                        |                                  |                                                         |                   |                         |                         |                          |
| Output type:                                                                                |                                                                                                    | Ensembl_IncRNA gene_ID/name   |                     | <b>Species</b>         |                                  | <b>Cell line</b>                                        | <b>TF</b>         | Dataset_ID              | <b>BAF155</b>           | <b>Distance_peak2TSS</b> |
|                                                                                             | search                                                                                              |                               |                     | Homo sapiens (hg19)    |                                  | A549+DEX_100nM                                          | Pol <sub>2</sub>  | 89                      | CtBP2                   | 287                      |
|                                                                                             |                                                                                                    |                               |                     | Homo sapiens (hg19)    |                                  | A549+EtOH_0.02pct                                       | Pol <sub>2</sub>  | 90                      | <b>CEBPB</b>            | 287                      |
| 2b.Or input                                                                                 |                                                                                                    |                               |                     | Homo sapiens (hg19)    |                                  | AG04449                                                 | <b>CTCF</b>       | 7                       | <b>CTCF</b>             | $-6786$                  |
|                                                                                             |                                                                                                    |                               |                     | Homo sapiens (hg19)    |                                  | AG10803                                                 | <b>CTCF</b>       | 8                       | ELF1_(SC-631)           | $-6786$                  |
| Retrieve TFs that regulates a given                                                         |                                                                                                    | $\mathbf{A}$ HOTAIR           |                     | Homo sapiens (hg19)    |                                  | BJ                                                      | <b>CTCF</b>       | q                       | E2F6_(H-50)             | $-6786$                  |
| <b>IncRNA</b>                                                                               |                                                                                                    |                               |                     | Homo sapiens (hg19)    |                                  | GM06990                                                 | CTCF              | 12                      | ERalpha_a               | $-6786$                  |
|                                                                                             |                                                                                                    |                               |                     | Homo sapiens (hg19)    |                                  | GM12878                                                 | ELF1_(SC-631)     | 75                      | ELK4                    | 244                      |
| Input type:                                                                                 |                                                                                                    | 5 Ensembl IncRNA gene ID/name |                     | Homo sapiens (hg19)    |                                  | GM12892                                                 | $P0$ <sub>2</sub> | 94                      | <b>FOXA1 (C-20)</b>     | 287                      |
| 6 search<br>Examples:<br>Ensembl IncRNA gene name: HOTAIR: SZT2-AS1                         |                                                                                                    |                               | Homo sapiens (hg19) |                        | H1-hESC                          | CtRP2                                                   | 392               | chr12:54369260-54369656 | $-718$                  |                          |
|                                                                                             |                                                                                                    |                               | Homo sapiens (hg19) |                        | H1-hESC                          | SP1                                                     | 201               | chr12:54369337-54369601 | $-729$                  |                          |
|                                                                                             |                                                                                                    |                               | Homo sapiens (hg19) |                        | H <sub>1</sub> -h <sub>ESC</sub> | <b>SUZ12</b>                                            | 342               | chr12:54375836-54376086 | $-7221$                 |                          |
| Ensembl IncRNA gene ID: ENSG00000228549                                                     |                                                                                                    |                               |                     | Homo sapiens (hg19)    |                                  | H <sub>1</sub> -h <sub>ESC</sub>                        | <b>TCF12</b>      | 327                     | chr12:54370252-54370468 | $-1620$                  |
| Ensembl IncRNA transcript name: ZNF718-201<br>Ensembl IncRNA transcript ID: ENST00000599001 |                                                                                                    |                               |                     | Homo sapiens (hg19)    |                                  | <b>HCT-116</b>                                          | Pol2-4H8          | 125                     | chr12:54368309-54368573 | 299                      |
|                                                                                             |                                                                                                    |                               |                     | Homo sapiens (hg19)    |                                  | <b>HSMM</b>                                             | CTCF              | 30                      | chr12:54375347-54375706 | $-6786$                  |

<span id="page-2-1"></span>FIGURE 2: Browse and retrieve all TFs that have at least one peak in the regulatory region of specific lncRNA in various cell lines.

given a TF of interest, users can retrieve all lncRNAs whose regulatory regions have at least one peak of the TF in the condition that users select [\(Figure 1\)](#page-2-0). In addition, given a lncRNA of interest, users can also retrieve all TFs that have at least one peak in the regulatory region of the lncRNA in the condition that users design [\(Figure 2\)](#page-2-1).

*3.2. lncRNA Input.* The left hand panel enables users to paste a set of lncRNA genes (the Ensembl lncRNA gene ID/name or lncRNA transcript ID/name) and to find TFs that have a significantly high number of peaks associated with the set of lncRNAs. Users then can select (i) the source organism of the lncRNA genes, (ii) the cell line in which the ChIP experiment was performed, (iii) the regulatory region, relative to the TSS of lncRNAs, and (iv) the input type, that is, what kind of lncRNA ID or name that users input, and, (v) optionally, users can upload a list of lncRNAs to define their own reference sets of lncRNAs. For example, if a lncRNA microarray study revealed x changing lncRNAs with a particular treatment, the reference set would not be all annotated human lncRNAs (default in TF2LncRNA system), but the user would provide a set of lncRNAs detected by the microarray to serve as the reference set or something similar.

*3.3. Output.* After users input a set of lncRNAs of interest and upload a reference set (optionally), they click on the "Run" button.The system will first examine whether or not the input lncRNA IDs or names are correct and show the information in the message box and then identify common TFs based on the hypergeometric test. A schematic workflow is shown in [Figure 3.](#page-3-14) From left to right the columns of the output result table summarize the following.

*Species*. From which species the transcription factor is.

*Cell Line*. In which cell line the ChIP-Seq experiment was performed.

*TF*. Transcription factor or other DNA-binding protein in the ChIP-Seq experiment.

*Dataset ID*. An ID was assigned for each ChIP-Seq experiment.

*BG H/BG S*. Number of targeted lncRNA genes (transcripts) of the TF/number of all annotated lncRNA genes (transcripts) in *Homo sapiens*. If users upload a reference set, the BG<sub>-S</sub> will be the number of lncRNAs in the reference set.

*FG H/FG S*. Number of input lncRNA genes (transcripts) targeted by the TF/number of uploaded lncRNA genes (transcripts).

*Expected H*. Expected number of lncRNA genes (transcripts) targeted by the TF within lncRNAs that users input and  $Expected_H = FG_S * (BG_H/BG_S).$ 

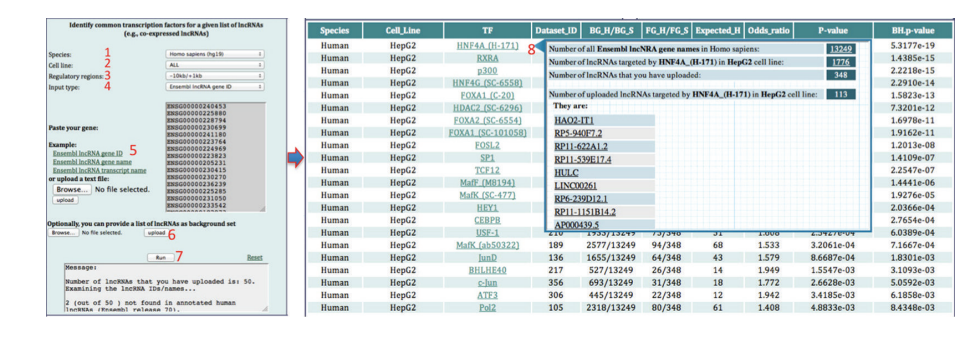

<span id="page-3-14"></span>Figure 3: A schematic workflow of finding common TFs for a set of lncRNAs of interest in various cell lines.

*Odds Ratio*. Ratio of the odds of lncRNAs targeted by a specific TF in your uploaded lncRNAs to the odds of lncRNAs targeted by a specific TF in all human lncRNAs and  $Odds\_ratio = FG_H/(FG_S - FG_H)/BG_H/(BG_S - BG_H).$ 

*P Value*. Each *P* value is computed by the hypergeometric test.

*BH.P Value.* All *P* values are corrected by the Benjamini-Hochberg method.

## **4. Conclusion**

We developed a web-based tool titled "TF2LncRNA" that enables researchers to easily find common transcription factors for a set of lncRNAs of interest, such as coexpressed lncRNAs. In addition, users conveniently browse and retrieve TF-lncRNA regulatory relationships for a specific TF or lncRNA gene in a specific cell line of interest. As the GENCODE annotations of lncRNAs will continue evolving and more ChIP-Seq data of TFs will become available, we will continue to maintain and improve TF2lncRNA as more data become available for facilitating the research on the transcriptional regulation of a set of lncRNAs.

### **Conflict of Interests**

The authors declare that there is no conflict of interests regarding the publication of this paper.

#### **Acknowledgments**

This work was supported by the Natural Science Foundation of China (61102149), Special Financial Grant from the China Postdoctoral Science Foundation (2012T50357), China Postdoctoral Science Foundation (20110490108), Fundamental Research Funds for the Central Universities (HIT NSRIF. 2010057, HIT BRETIII. 201219) and China 863 program project (2012AA020404).

#### **References**

<span id="page-3-0"></span>[1] ENCODE Project Consortium, B. E. Bernstein, E. Birney et al., "An integrated encyclopedia of DNA elements in the human genome," *Nature*, vol. 489, no. 7414, pp. 57–74, 2012.

- <span id="page-3-1"></span>[2] J. Brosius, "Waste not, want not—transcript excess in multicellular eukaryotes," *Trends in Genetics*, vol. 21, no. 5, pp. 287–288, 2005.
- <span id="page-3-2"></span>[3] K. Struhl, "Transcriptional noise and the fidelity of initiation by RNA polymerase II," *Nature Structural and Molecular Biology*, vol. 14, no. 2, pp. 103–105, 2007.
- <span id="page-3-3"></span>[4] T. B. Nesterova, S. C. Barton, M. A. Surani, and N. Brockdorff, "Loss of Xist imprinting in diploid parthenogenetic preimplantation embryos," *Developmental Biology*, vol. 235, no. 2, pp. 343– 350, 2001.
- <span id="page-3-4"></span>[5] S. Geisler and J. Coller, "RNA in unexpected places: long noncoding RNA functions in diverse cellular contexts," *Nature Reviews Molecular Cell Biology*, vol. 14, pp. 699–712, 2013.
- [6] A. Fatica and I. Bozzoni, "Long non-coding RNAs: new players in cell differentiation and development," *Nature Reviews Genetics*, vol. 15, pp. 7–21, 2014.
- <span id="page-3-5"></span>[7] A. E. Kornienko, P. M. Guenzl, D. P. Barlow, and F. M. Pauler, "Gene regulation by the act of long non-coding RNA transcription," *BMC Biology*, vol. 11, article 59, 2013.
- <span id="page-3-6"></span>[8] T. Derrien, R. Johnson, G. Bussotti et al., "The GENCODE v7 catalog of human long noncoding RNAs: analysis of their gene structure, evolution, and expression," *Genome Research*, vol. 22, no. 9, pp. 1775–1789, 2012.
- <span id="page-3-7"></span>[9] G. Chen, Z. Wang, D. Wang et al., "LncRNADisease: a database for long-non-coding RNA-associated diseases," *Nucleic Acids Research*, vol. 41, pp. D983–D986, 2013.
- <span id="page-3-8"></span>[10] R. Spizzo, M. I. Almeida, A. Colombatti, and G. A. Calin, "Long non-coding RNAs and cancer: a new frontier of translational research?" *Oncogene*, vol. 31, pp. 4577–4587, 2012.
- <span id="page-3-9"></span>[11] T. Gutschner and S. Diederichs, "The hallmarks of cancer: a long non-coding RNA point of view," *RNA Biology*, vol. 9, pp. 703– 719, 2012.
- <span id="page-3-10"></span>[12] A. Congrains, K. Kamide, R. Oguro et al., "Genetic variants at the 9p21 locus contribute to atherosclerosis through modulation of ANRIL and CDKN2A/B," *Atherosclerosis*, vol. 220, no. 2, pp. 449–455, 2012.
- <span id="page-3-11"></span>[13] R. Johnson, "Long non-coding RNAs in Huntington's disease neurodegeneration," *Neurobiology of Disease*, vol. 46, no. 2, pp. 245–254, 2012.
- <span id="page-3-12"></span>[14] J. H. Yang, J. H. Li, S. Jiang, H. Zhou, and L. H. Qu, "ChIPBase: a database for decoding the transcriptional regulation of long non-coding RNA and microRNA genes from ChIP-Seq data," *Nucleic Acids Research*, vol. 41, pp. D177–D187, 2013.
- <span id="page-3-13"></span>[15] X. Liu, D. L. Brutlag, and J. S. Liu, "BioProspector: discovering conserved DNA motifs in upstream regulatory regions of coexpressed genes," *Pacific Symposium on Biocomputing*, pp. 127– 138, 2001.
- <span id="page-4-0"></span>[16] J. Harrow, A. Frankish, J. M. Gonzalez et al., "GENCODE: the reference human genome annotation for The ENCODE Project," *Genome Research*, vol. 22, no. 9, pp. 1760–1774, 2012.
- <span id="page-4-1"></span>[17] J. Rozowsky, G. Euskirchen, R. K. Auerbach et al., "PeakSeq enables systematic scoring of ChIP-seq experiments relative to controls," *Nature Biotechnology*, vol. 27, no. 1, pp. 66–75, 2009.